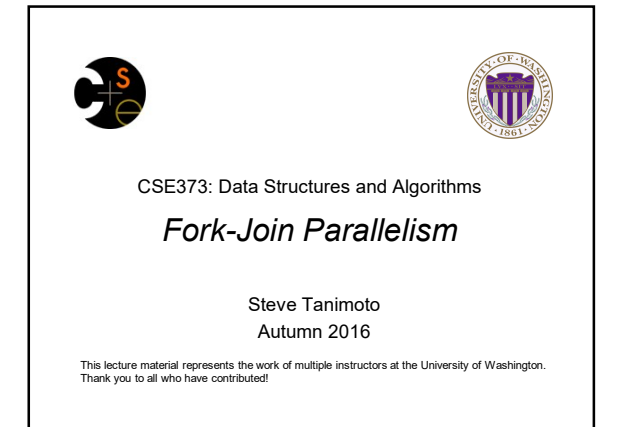

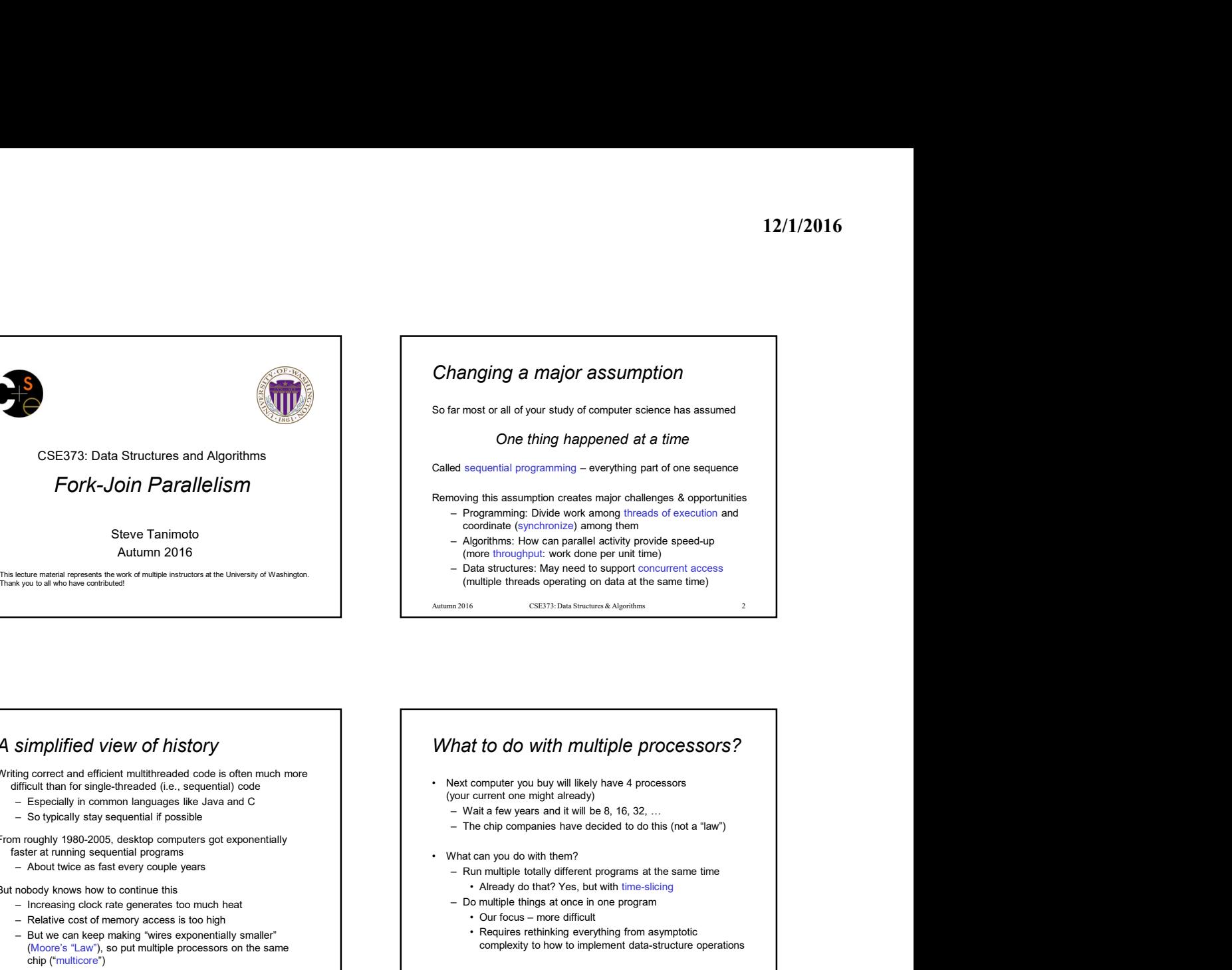

A simplified view of history **A A** simplified view of history **A A M What to do with multiple processors?** Writing correct and efficient multithreaded code is often much more difficult than for single-threaded (i.e., sequential) code Changing a major assumption solution of the state series of the state of the state of the state of the state series of the state of the state of the state of the state of the state of the state of the state of the state CAL SE373: Data Structures and Algorithms<br>
Fork-Join Parallelism<br>
Steve Tanimoto<br>
State most and Algorithms<br>
State Tanimoto<br>
Autumn 2016<br>
Natural and the state stay sequential in possible properties and of your starty of From roughly 1980-2005, desktop computers got exponentially faster at running sequential programs **that is a controlled to the controlled to the controlled to the controlled to the controlled to the controlled to the controlled to with them?** – About twice as fast every couple years But nobody knows how to continue this<br>- Increasing clock rate generates too much heat<br>- Do multiple things at once in one program<br>- Do multiple things at once in one program CSE373: Data Structures and Algorithms<br>  $\begin{array}{c|c|c|c} \hline \multicolumn{1}{c|c|c} \multicolumn{1}{c|c|c} \multicolumn{1}{c|c|c} \multicolumn{1}{c|c|c} \multicolumn{1}{c|c|c} \multicolumn{1}{c|c|c} \multicolumn{1}{c|c|c} \multicolumn{1}{c|c|c} \multicolumn{1}{c|c|c} \multicolumn{1}{c|c|c} \multicolumn{1}{c|c|c} \multicolumn{1}{c|c|c} \multicolumn{1}{c$ CSEST 37: Usta Structures and Algorithms<br>  $\begin{array}{c|c|c|c} \text{SLE373:} & \text{Data Structures and Algorithm} \end{array} \\\ \textbf{Solve Tanimlo} & \text{Reuroving this assumption creates an } \\ \text{Solve Tanimlo} & \text{Cave Tanimlo} \end{array} \\\ \begin{array}{c|c|c|c} \text{Solve Tanimlo} & \text{Reuroving this assumption creates an } \\ \text{Cave Twino} & \text{Cave Twino} \\ \text{Cave Twino} & \text{Cave Twino} \\ \text{Cave Twino} & \text{Cave$  $SovExFunction = 2016$ <br>
Steve Tanimoto<br>
Steve Tanimoto<br>
Autumn 2016<br>
Autumn 2016<br>
Autumn 2016<br>
Autumn 2016<br>
Autumn 2016<br>
Autumn 2016<br>
Autumn 2016<br>
Autumn 2016<br>
Autumn 2016<br>
Autumn 2016<br>
Autumn 2016<br>
Autumn 2016<br>
Autumn 2016<br>
Autu (Moore's "Law"), so put multiple processors on the same chip ("multicore") A simplified view of history<br>
Writing correct and efficient multithreaded code is often much more<br>
difficult than for single-threaded (i.e., sequential) code<br>
— Especially is computed prosessors.<br>
— So typically stay sequ (your current one might already) ar most or all of your study of computer science has assumed<br>
One thing happened at a time<br>
assumption creates major challenges & opportunities<br>
— Runder (synchronize) among them are continued to except<br>
— conditions at th One thing happened at a time<br>equential programming – everything part of one sequence<br>group this assumption creates major challenges & opportunities<br>correlarming: Divide work among threats of execution and<br>glorithms: How ca One thing happened at a time<br>
between sequence<br>
between the same than the one sequence<br>
between the same of conditions<br>  $\sim$  Programming: Divide work among threads of execution and<br>
coordinate (synchronize) among the one c equential programming – everything part of one sequence<br>organiming: Divide work among thema<br>condinate (synchronize) among thema<br>condinate (synchronize) among thema<br>porthims: How can perallel activity provide speed-up<br>into complexity to how to implement data-structure operations Autumn 2016 CSE373: Data Structures & Algorithms – Many programmers confuse these concepts

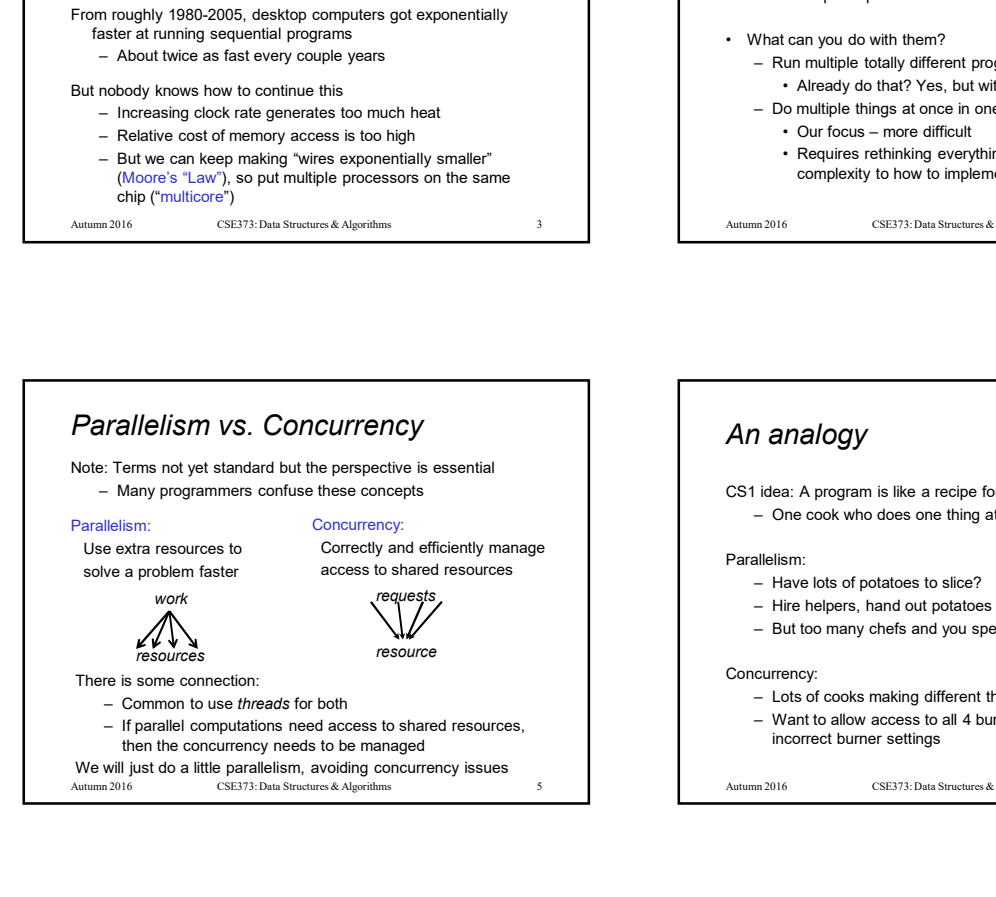

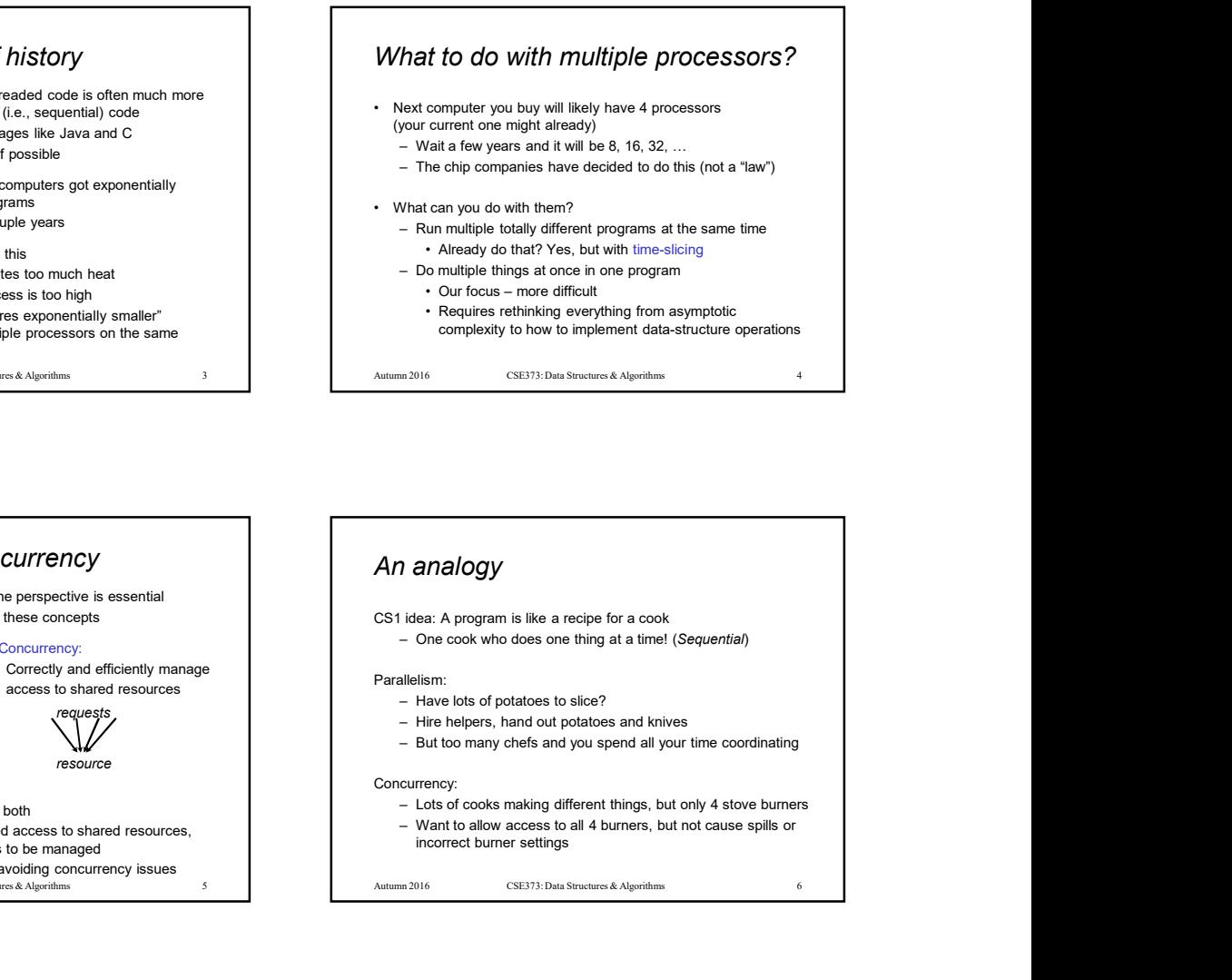

## Shared memory

- The model we will assume is shared memory with explicit threads
	-
- -
	-
	-
	- of the class. Only one for all instances of a class.

- 
- 
- -

## – Not the only approach, may not be best, but time for only one Cold story: A running program has  $\sim$  Oct by approach, may not be best, but the of conty one  $\sim$  Cold statement executing) –  $\sim$  Cold variables are narrow constant counter (current statement executing) –  $\sim$  Cold vari **FRACE CONSTRACE (NOTE)**<br>
• Nothing beyonds, may not be best, but then for only one<br>  $\sim$  One program counter (wire called a heap)<br>  $\sim$  One program counter (wire called a heap)<br>  $\sim$  (pc for 'program counter' (wire class Shared memory<br>
The model we will assume is shared memory with explicit threads<br>
- Not the only approach, may not be best, but time for only one<br>
- One grogram counter (carrent statement executing)<br>
- One grogram counter ( **Example 19 (1999)**<br>
• Not the only approach, may not be best, but time for only one<br>  $-$  More only approach, may not be best, but time for only one<br>  $-$  Che program counter ( $-$  One program counter)<br>  $-$  Che program coun **Shared memory**<br>
The model we will assume is ahased memory with explicit threads<br>  $\begin{array}{|l|l|}\n\hline\n\end{array}\n\end{array}\n\begin{array}{|l|l|}\n\hline\n\end{array}\n\begin{array}{|l|l|}\n\hline\n\end{array}\n\begin{array}{|l|l|}\n\hline\n\end{array}\n\end{array}\n\begin{array}{|l|l|}\n\hline\n\end{array}\n\begin{array}{|l|l|}\n\hline\n$ Shared memory CSE373: Data Structures & Algorithms  $\begin{array}{c} \begin{array}{c} \dots \end{array} \\ \begin{array}{c} \xi \end{array} \end{array}$  $p$ c=...  $\mathcal{L} = \mathcal{L} = \mathcal$ pc=...\ $\bigvee_{p \in \mathbb{R}} \bigvee_{\mathbb{R}}$  /  $\bigvee$  /  $\uparrow$  /  $\longrightarrow$   $\Box$  $\mathcal{L}$  .  $\mathcal{L}$  . The set of  $\mathcal{L}$ pc=…\  $\sqrt{ }$   $\qquad$   $\qquad$ … Unshared:<br>locals and objects and<br>static fields Unshared:  $\bigcap_{\text{Dcolals and }\atop \text{control}} \bigcap_{\text{Dolles class}} \bigcap_{\text{Dolles class}}$ **Shared memory**<br>
Stranged and have own unshared call stack and current statement<br>  $\frac{1}{2}$  (pc for "program counter")<br>  $\frac{1}{2}$  (pc="-iocal variables are numbers, nu11, or heap references<br>
Any objects and<br>
shared:<br>
the 12/1/2016<br>
ared memory<br>
aads each have own unshared call stack and current statement<br>  $-\left(\text{pc for 'program counter'}\right)$ <br>  $-\left(\text{pc for 'program counter'}\right)$ <br>  $-\left(\text{pc for 'program counter'}\right)$ <br>  $-\left(\text{pc}{\text{cm}}\right)$ <br>  $-\left(\text{pc}{\text{cm}}\right)$ <br>  $-\left(\text{pc}{\text{cm}}\right)$ <br>  $-\left(\text{pc}{\text{cm}}\right)$ <br>  $-\left(\text$ Any objects can be shared, but most are not 2016 CSE373: Data Structures & Algorithms – But for style of parallel programming we'll advocate, do not use the second have own unshared call stack and current statement<br>
the force framework insteads; null, or heap references<br>
these these threads; use in the shared, but most are not<br>
these threads;<br>
these threads;<br>
these threads

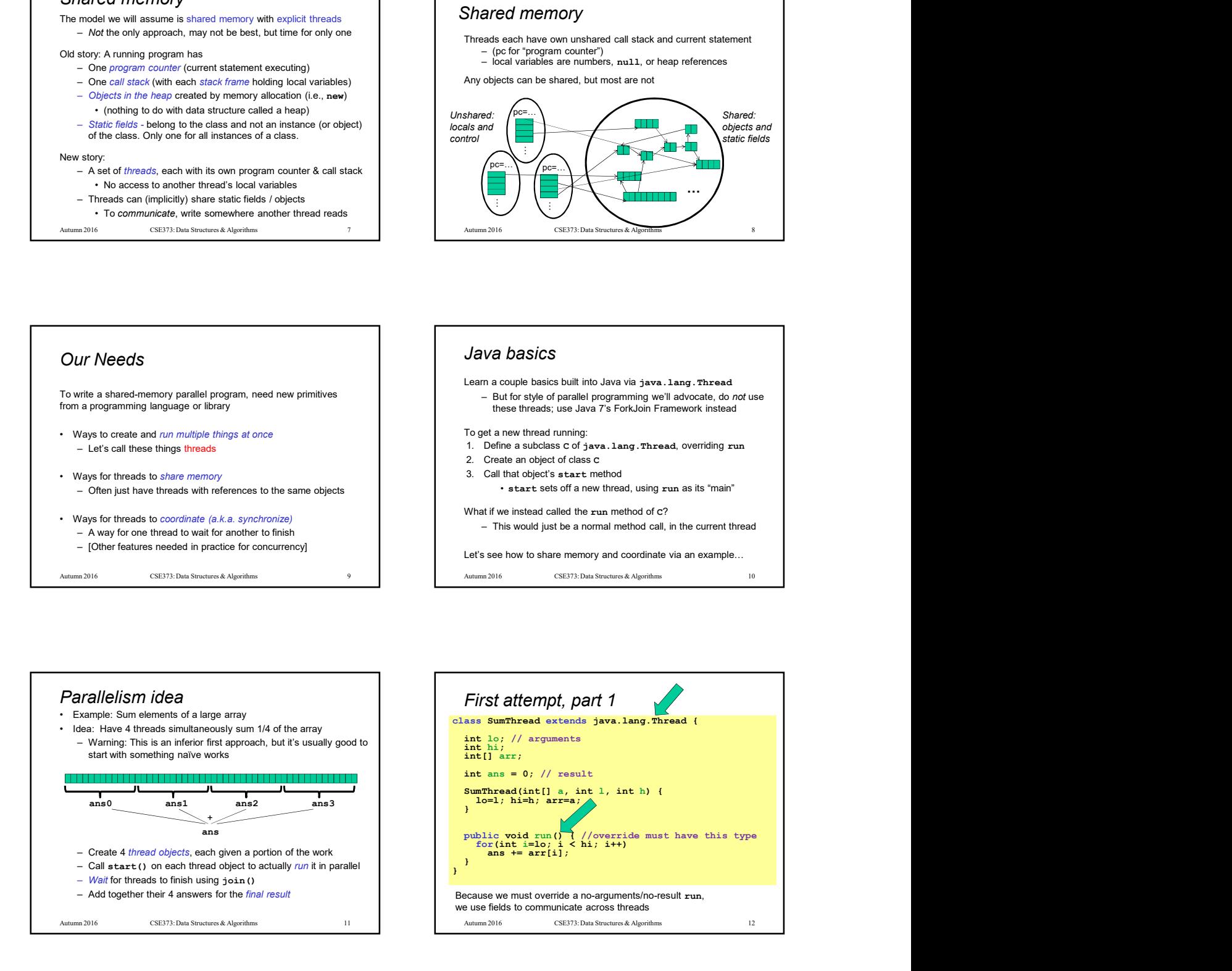

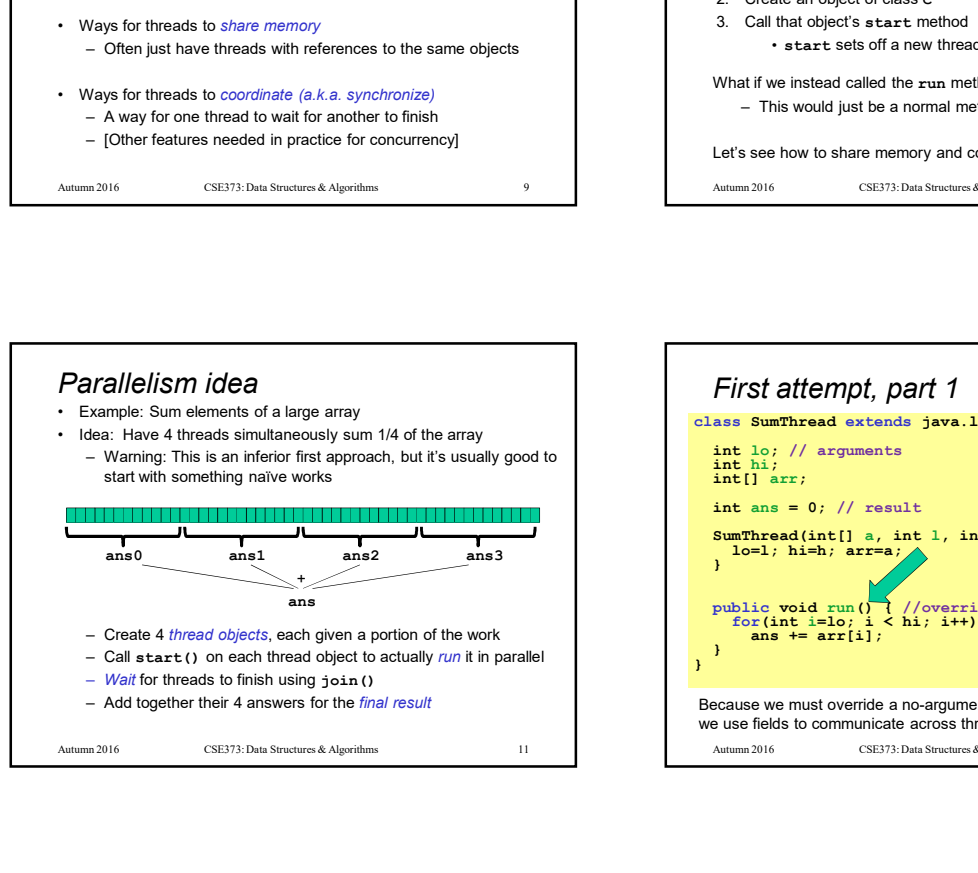

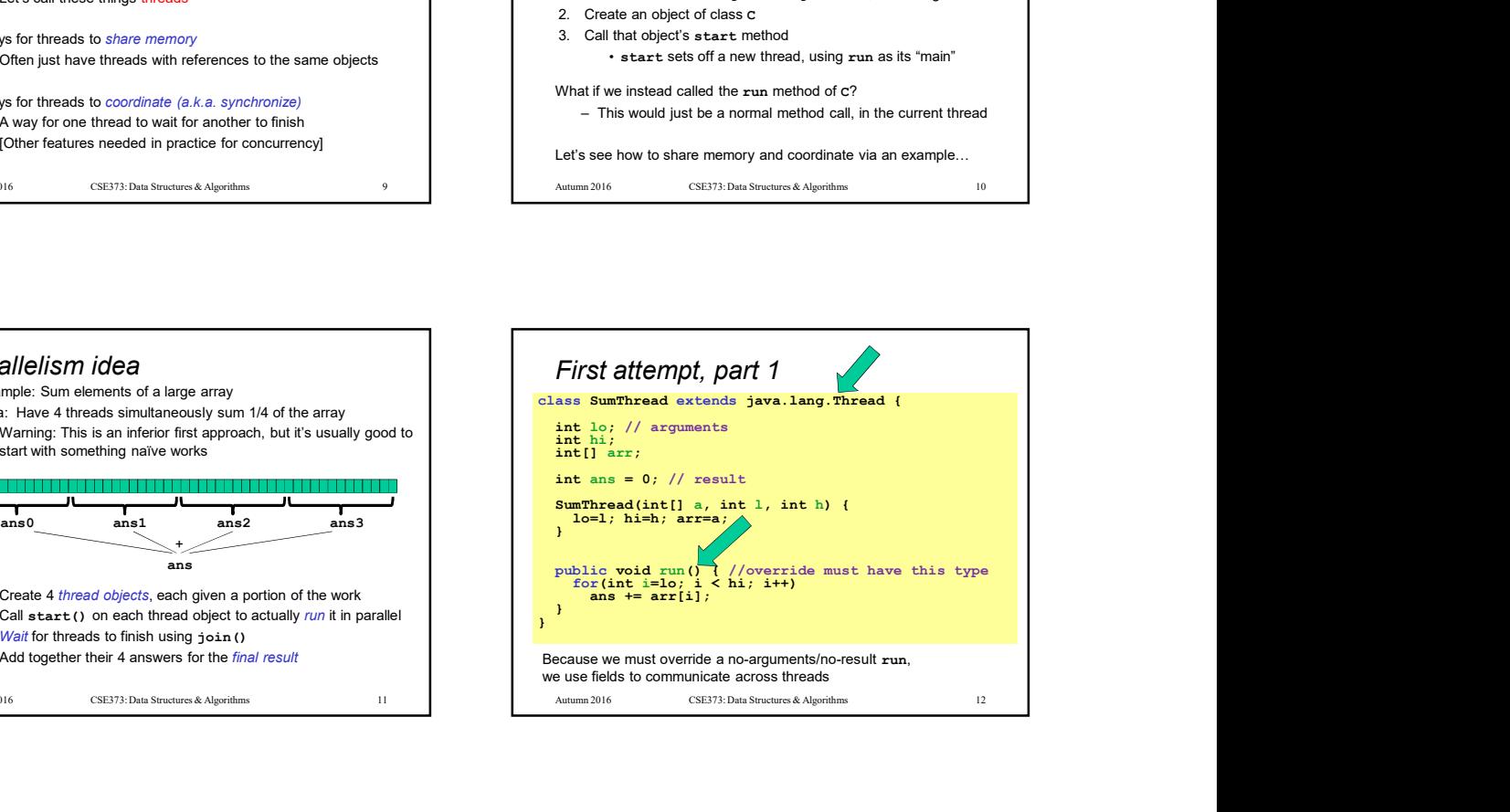

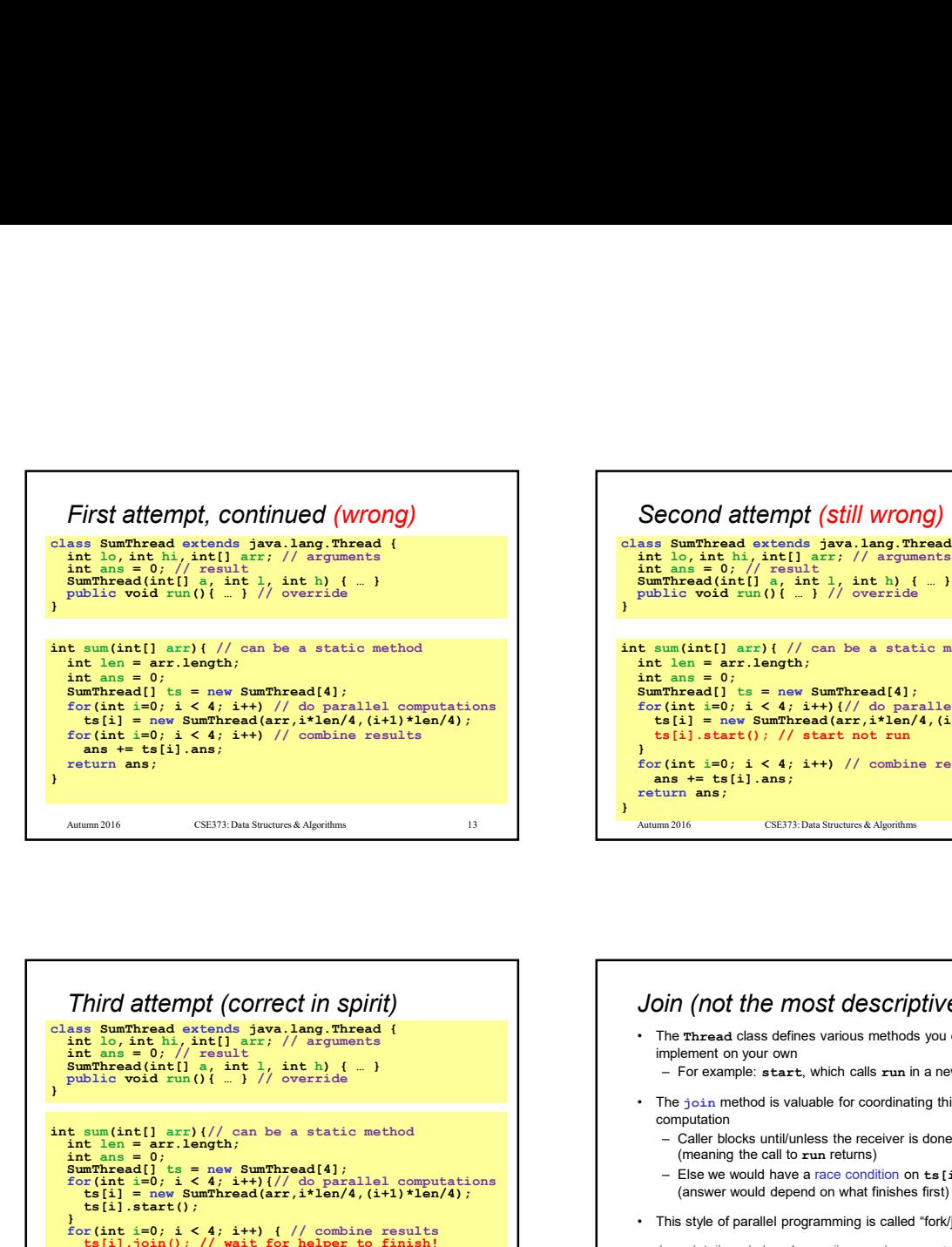

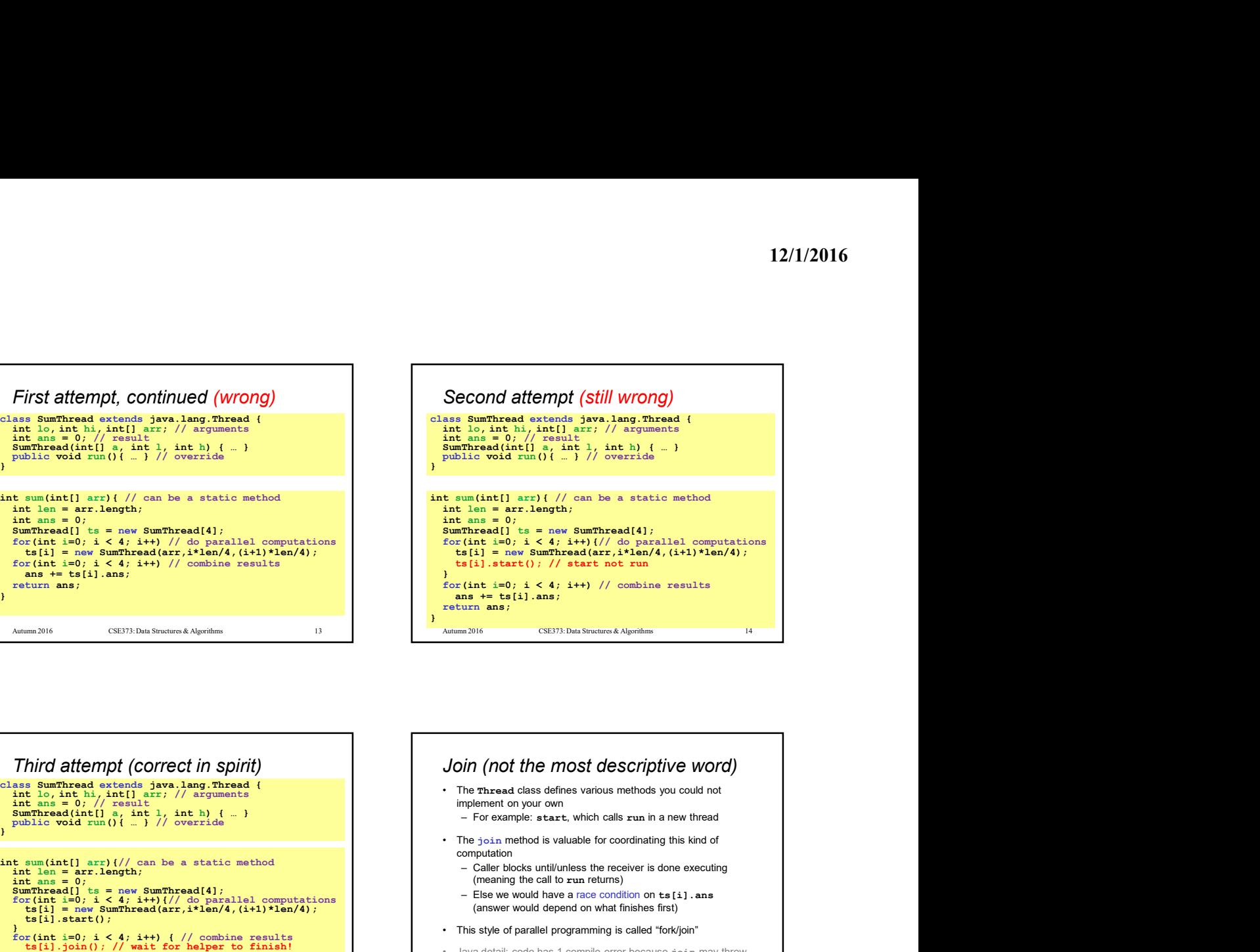

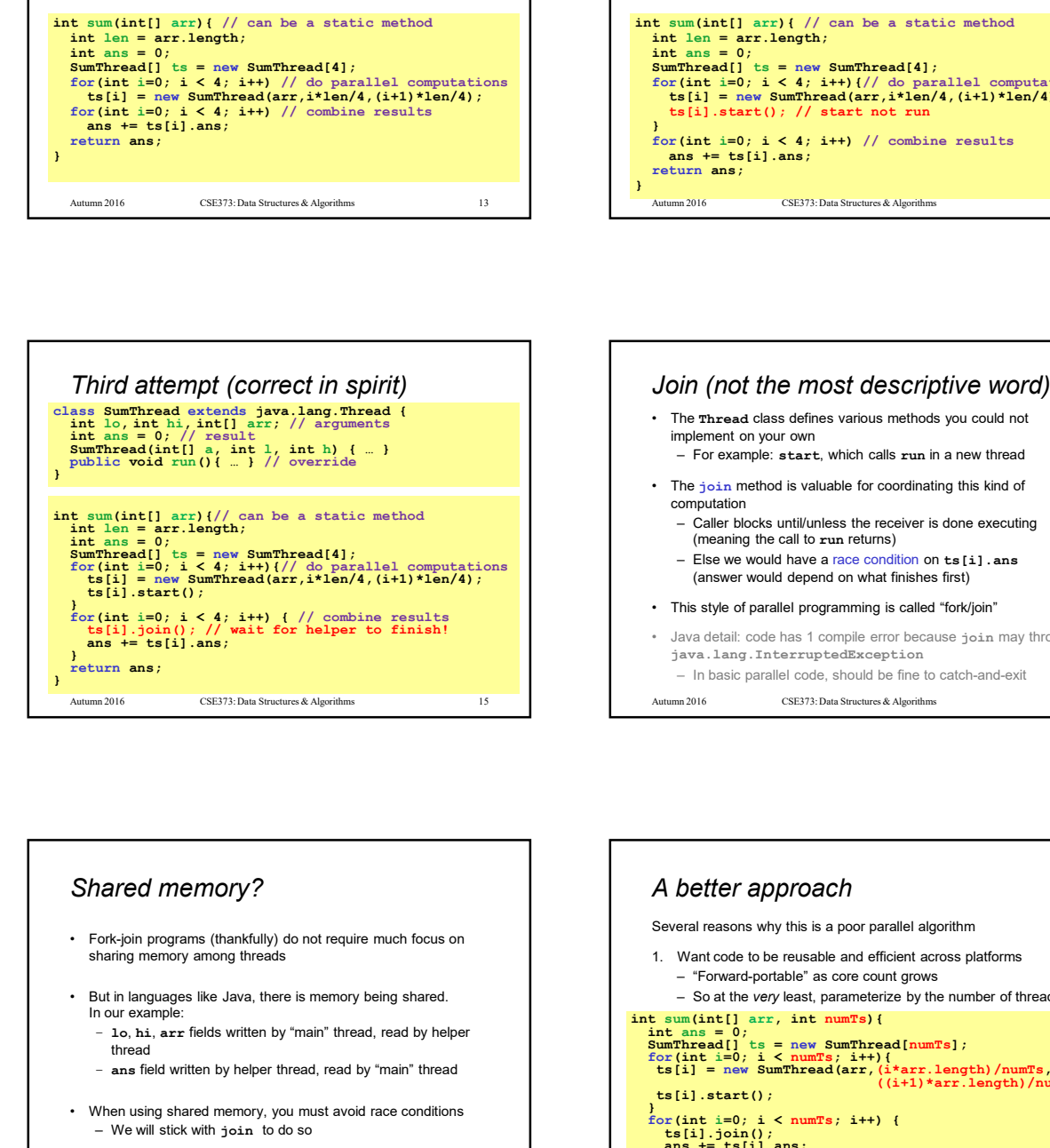

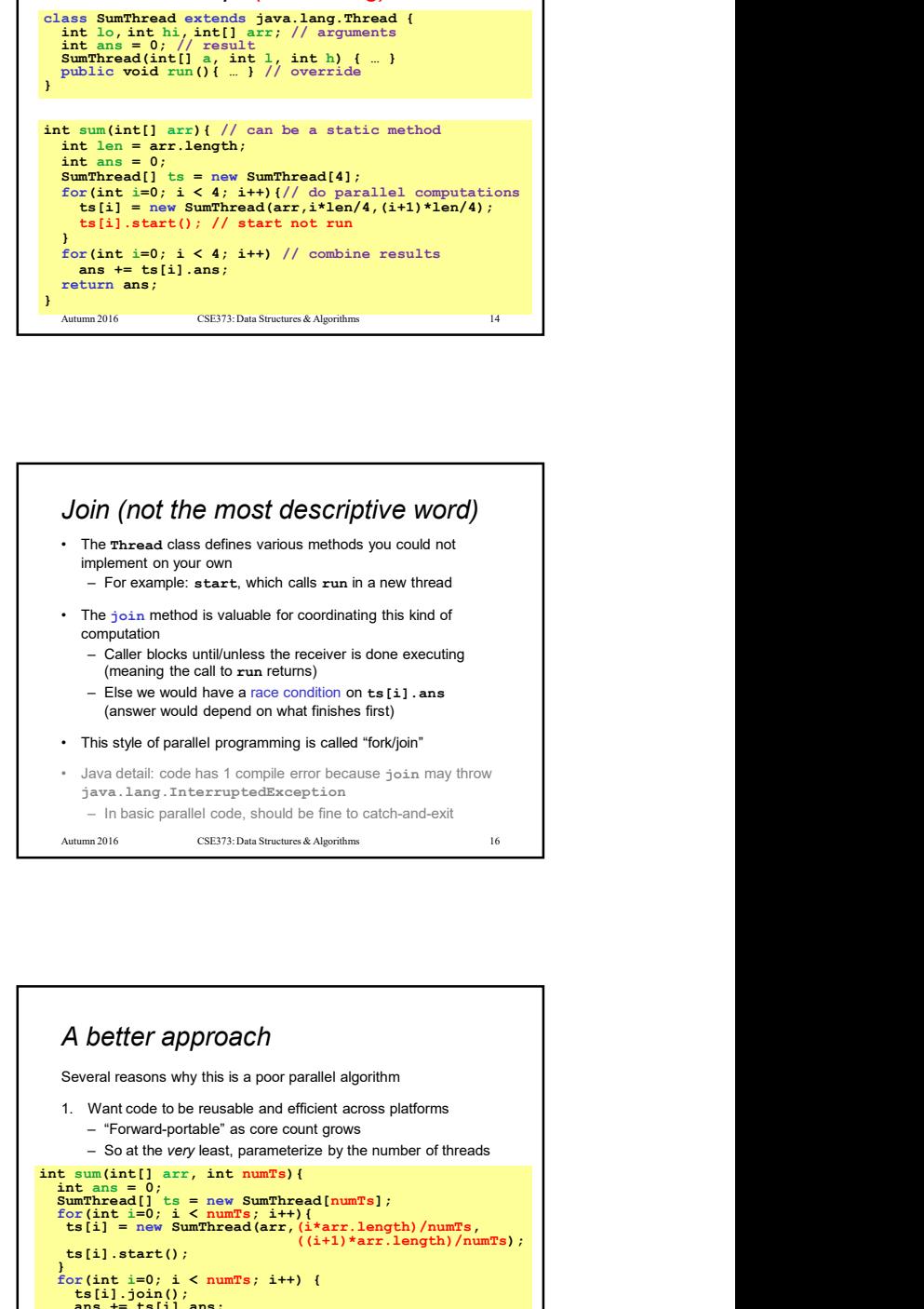

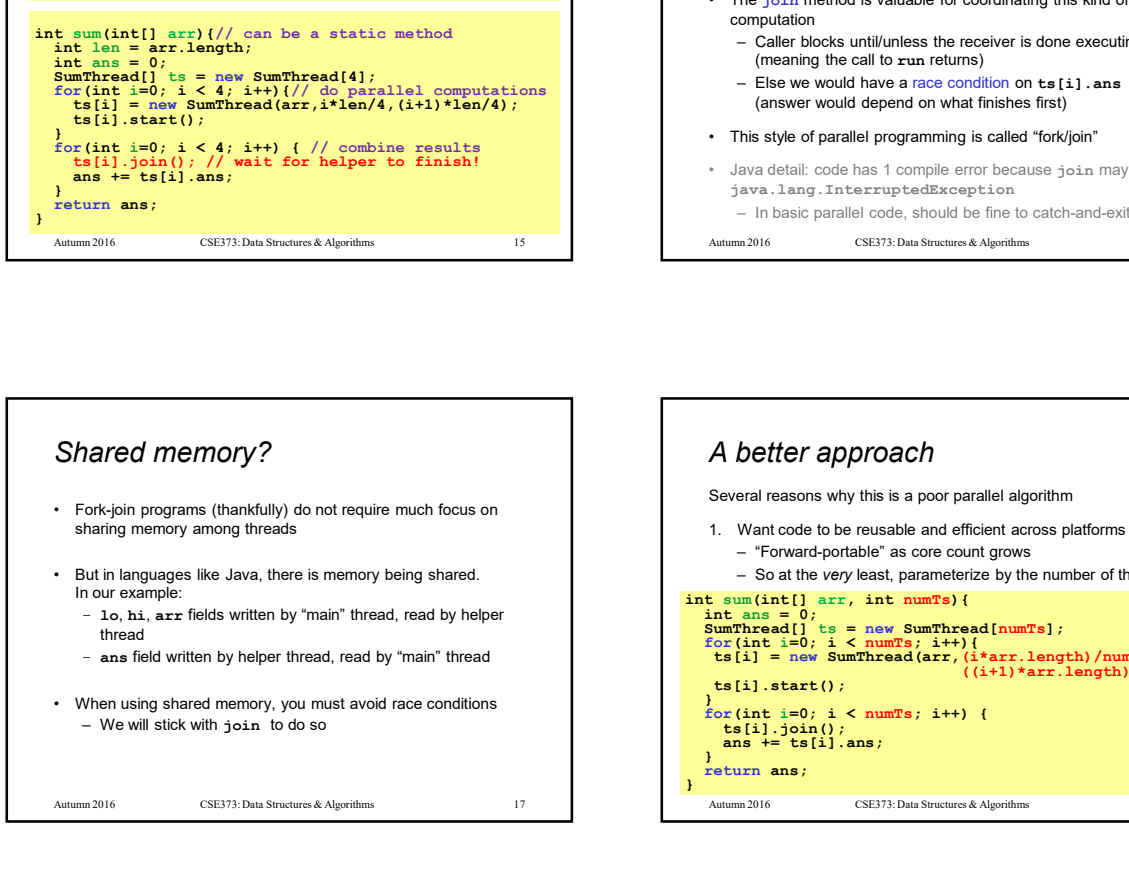

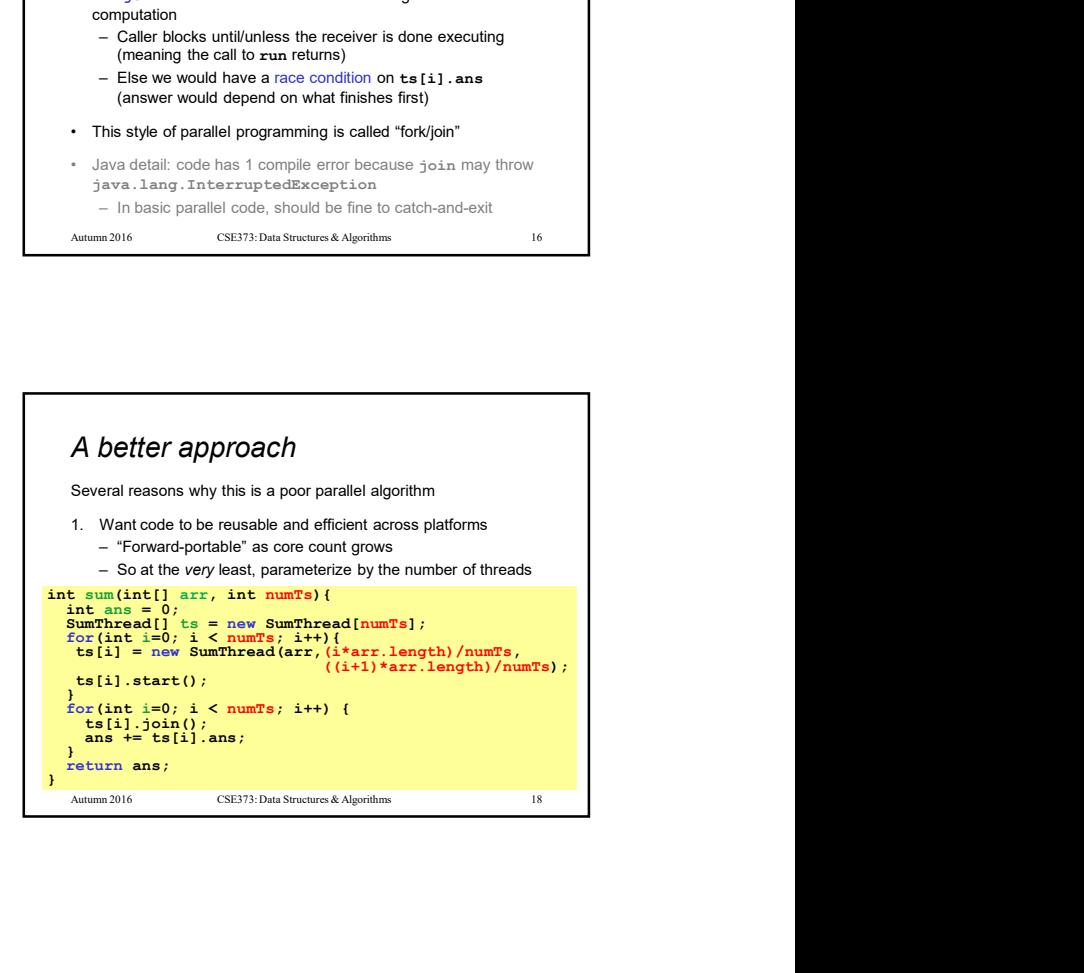

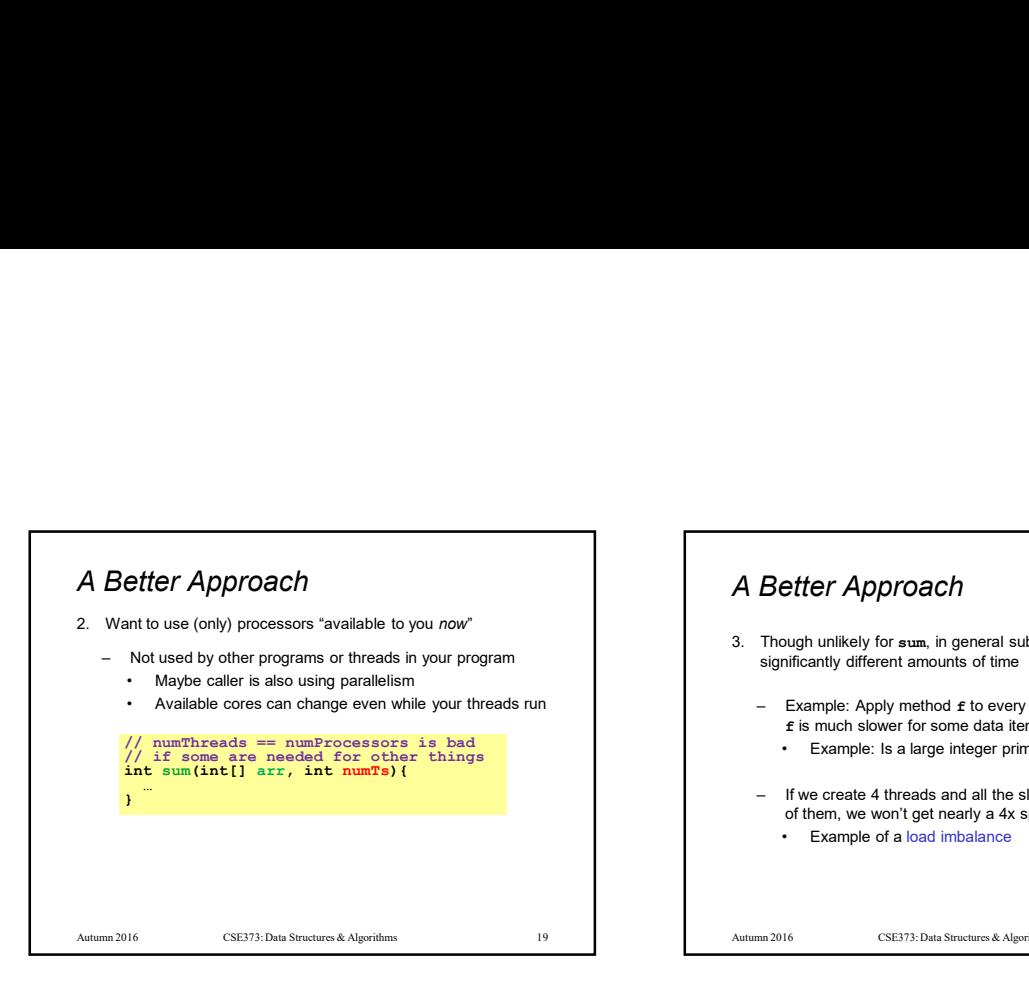

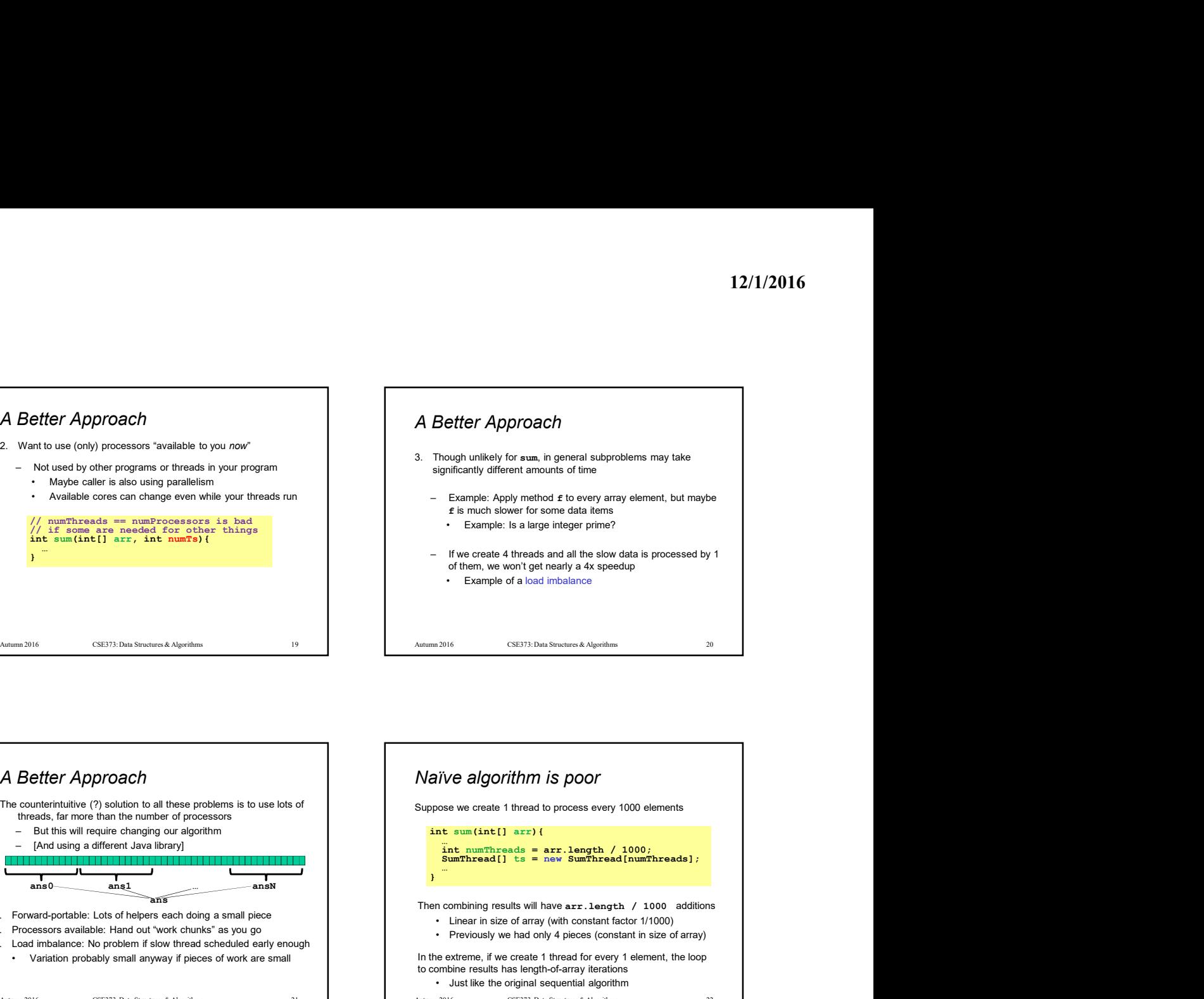

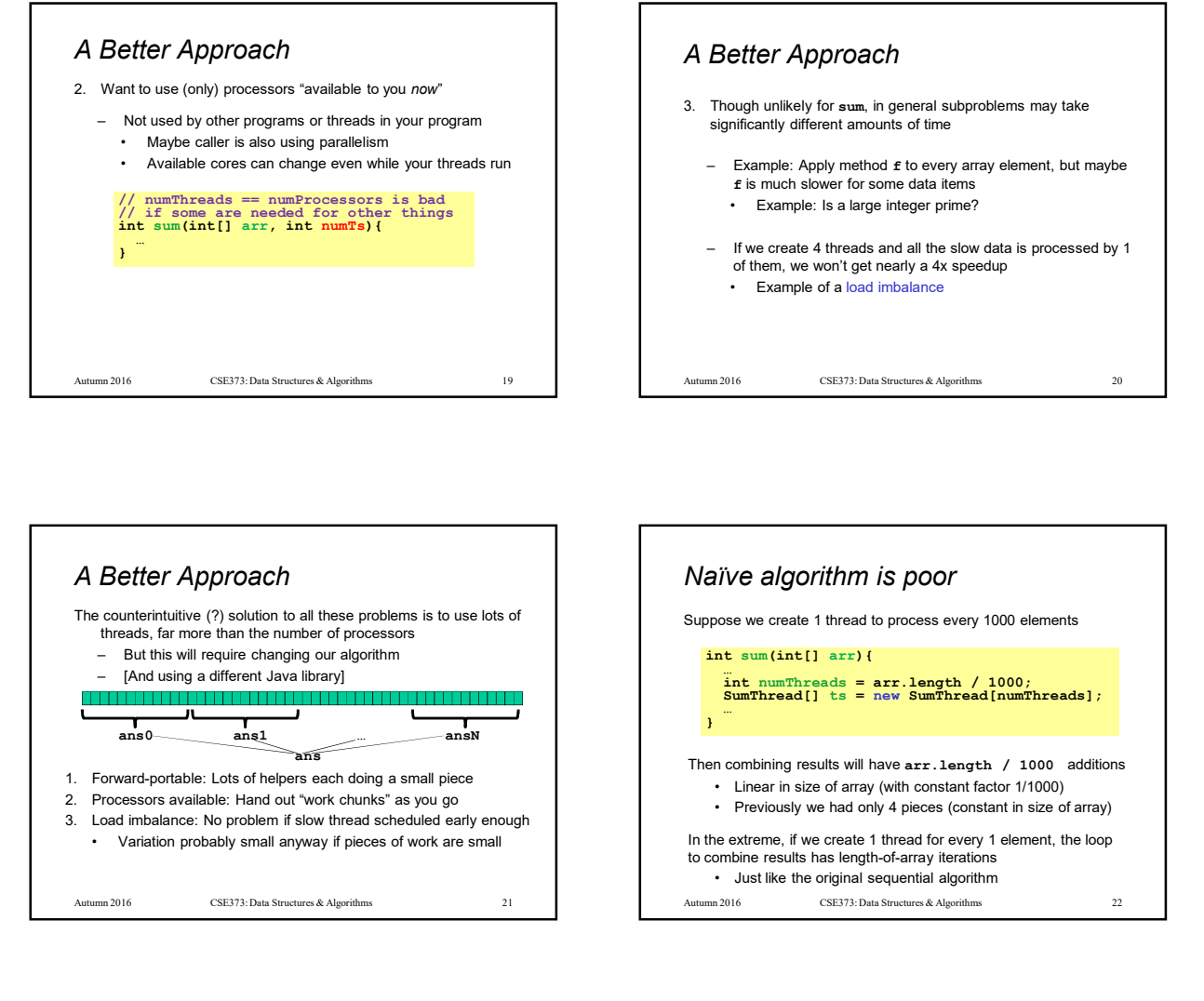

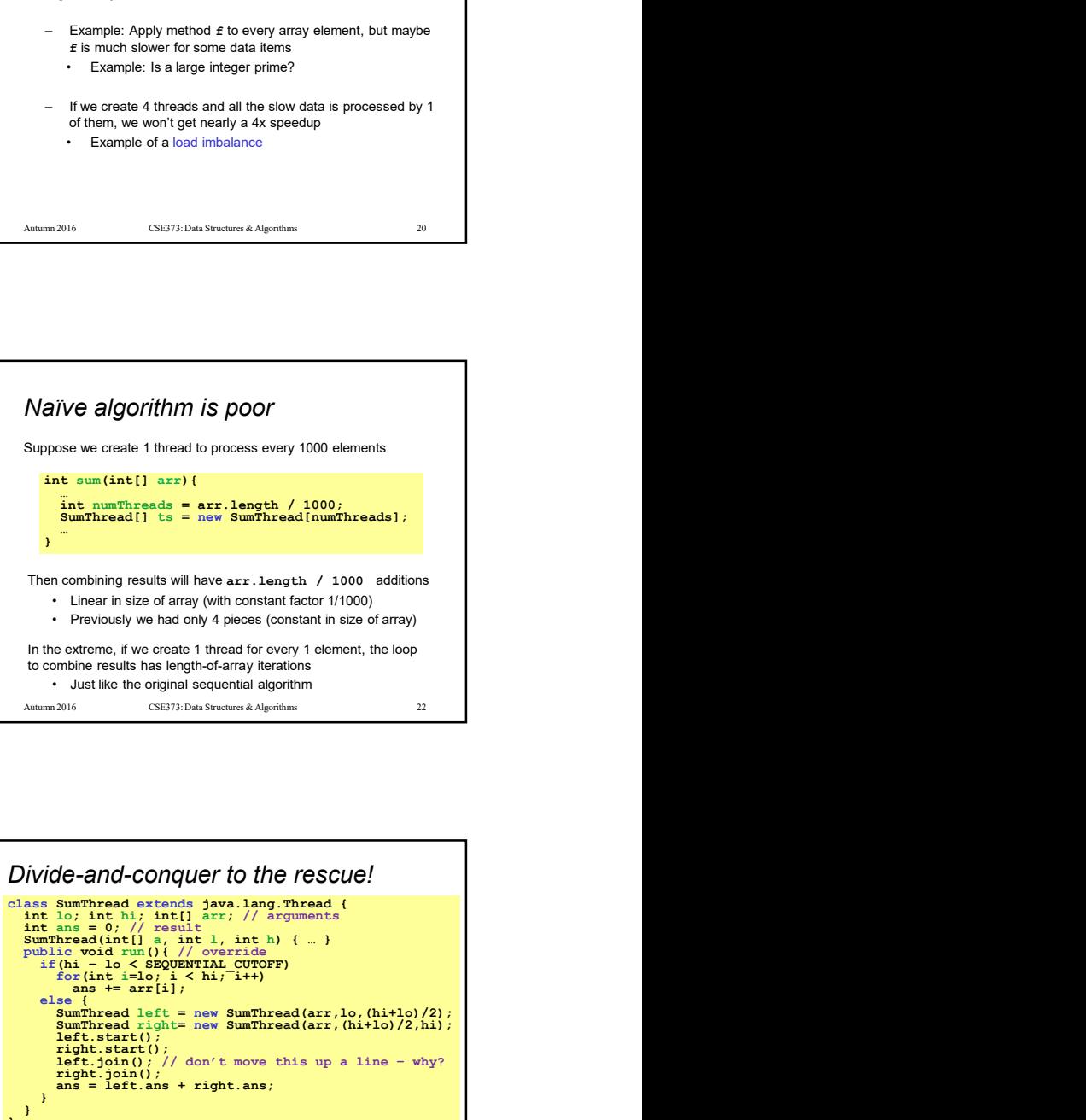

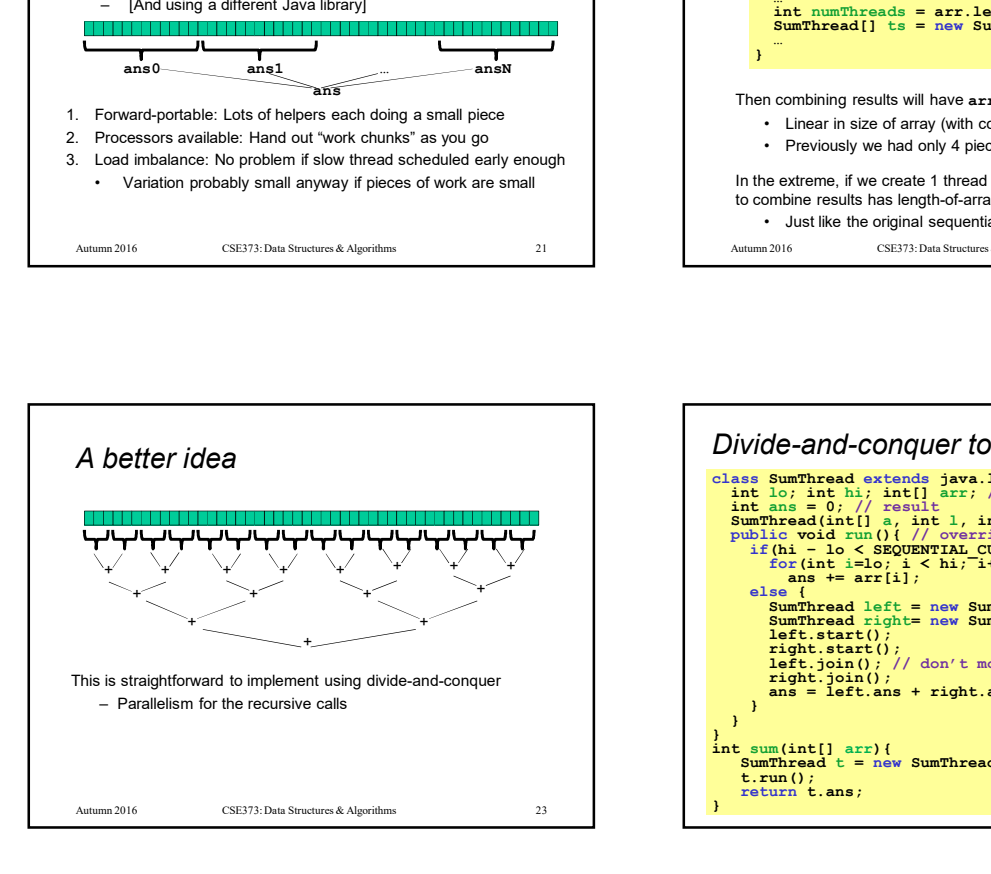

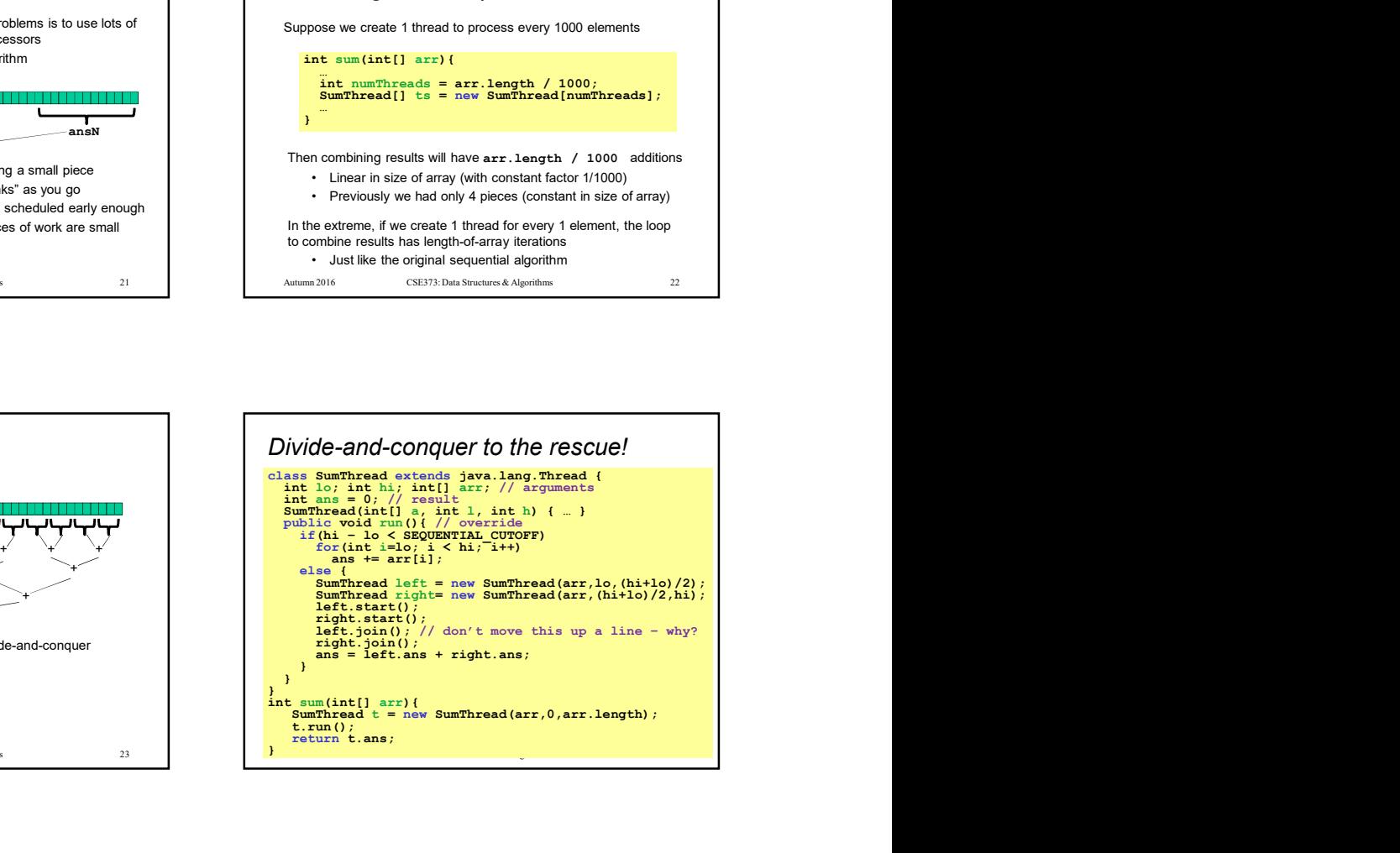

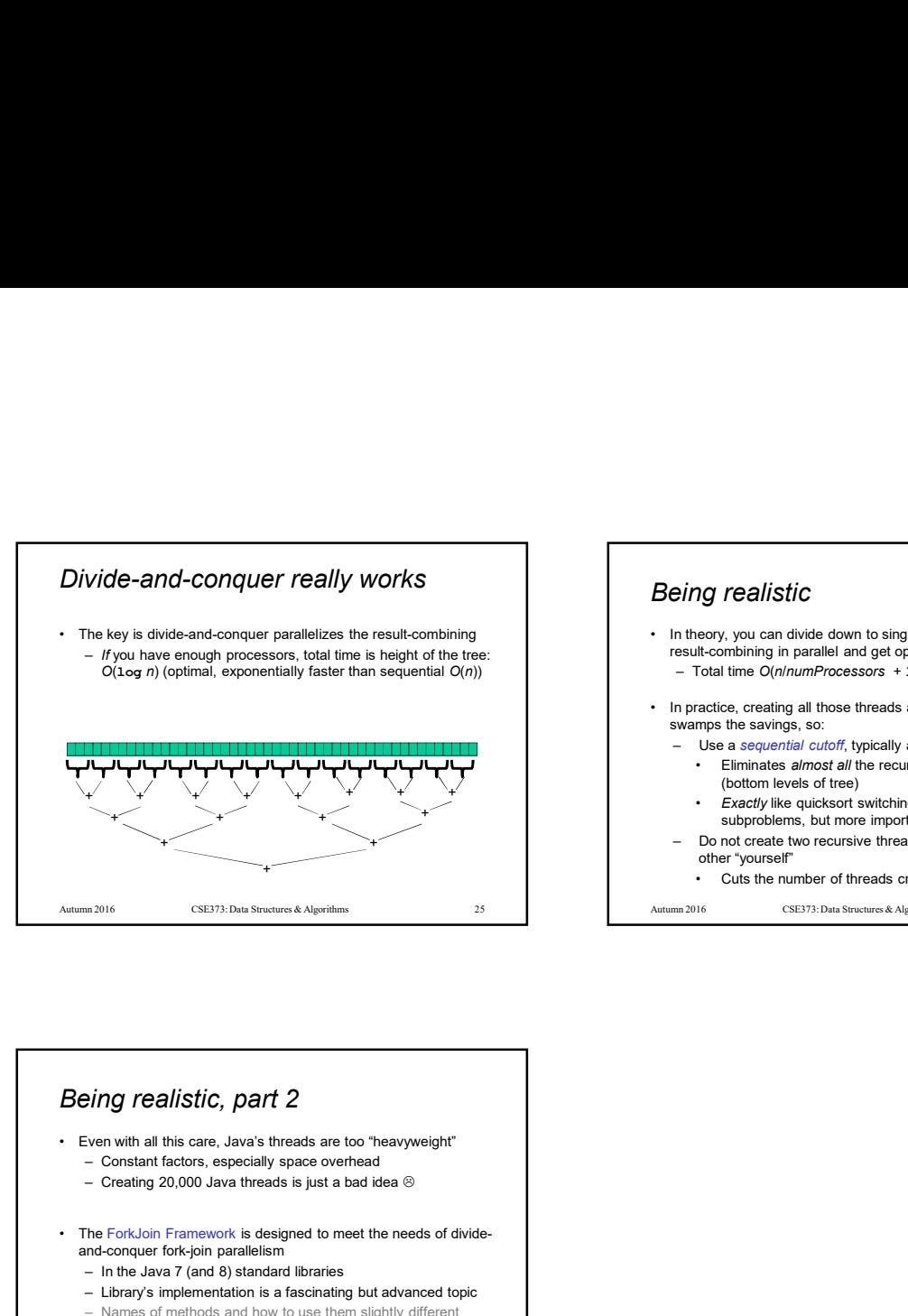

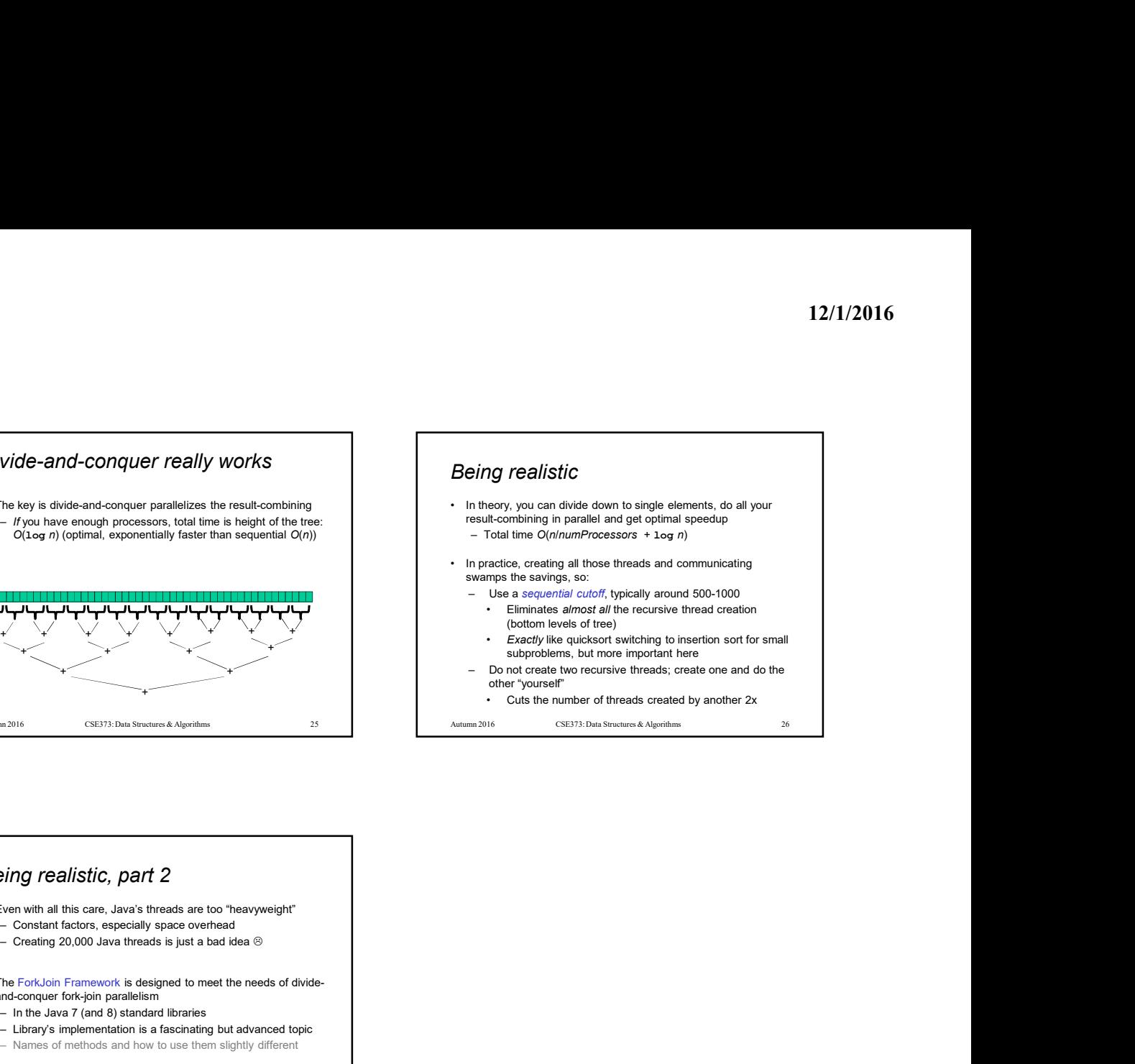

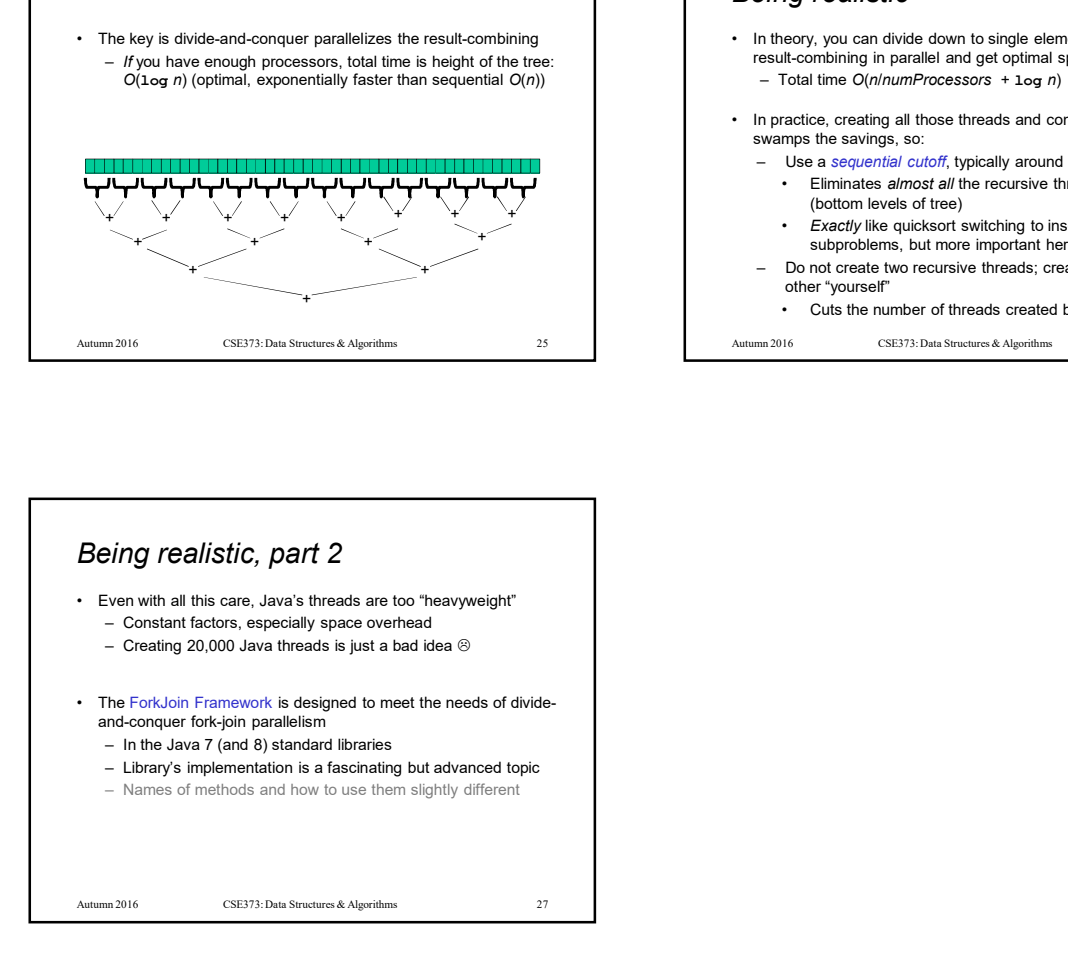